Photoshop 2022 Activation Patch With Serial Key [32|64bit]

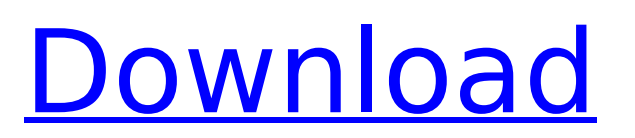

#### **Photoshop 2022 Crack+ Download**

This article will provide some tips and pointers on how to use Photoshop, including some of the most common actions you'll come across. This article will provide some tips and pointers on how to use Photoshop, including some of the most common actions you'll come across. Creating & Editing Layers The earliest use of Photoshop was to create layered raster image files that you could edit. Layers are the fundamental unit that make up an image. You have layers on top of other layers. To create a new layer you can create a folder and do the following: Go to File > New. Use the Create a new Photoshop Layers folder dialog box that appears to set it to create a folder. Use the Select objects to create a new layer dialog box to drag a layer onto a page. This will create a new layer. The new layer appears on the active page with a yellow padlock icon. This layer is called the active layer, the layer that you're editing. By default, the active layer is the layer just created. Every layer that appears on the active page or layer is an instance of that specific layer. To create a new layer below the active layer, select the New icon at the top right of the layers palette to bring up the Create a new Photoshop layer dialog box. Layer Properties An image, or layer in Photoshop, has a variety of properties that define it. These properties include color, brightness, contrast, density, hue, saturation, and others. Some of these properties change the appearance of the image. For example, adjusting brightness changes the overall tone of the image. Each layer contains a color space which helps define the properties of the image. The color space is called a layer's color space. A color space defines how colors relate to each other in the image, such as if the image is light or dark, or if it has a warm or cool feel. Activate the layer by clicking on the layer or selecting it from the layers palette (menu bar icon). In the Layers palette (menu bar icon), you can see the active layer. You can see its color space by selecting the color space at the top right of the palette and activating that space by selecting the checkbox, or double-clicking it. If you don't see the color space, then the layer is not active. To make the layer active, you must activate it.

# **Photoshop 2022 Crack [Win/Mac]**

Both Photoshop and Adobe Photoshop Elements are complex software packages but they are the best choices for the job. Let's dive in and take a closer look at the pros and cons of the two. Photoshop Photoshop is the most popular graphics software and one of the best known tools in the professional creative world. Photoshop is developed by Adobe Systems, the company behind other acclaimed software like Illustrator. Photoshop is also available for business, education, web development, gaming, marketing, graphic design, and photo retouching and editing. You can use Photoshop to edit images, videos, web pages, and mobile apps. It's a powerful tool to create and edit a high-quality image or video. Photoshop is a powerful tool for graphic design and photo editing. For graphic designers and web designers, Photoshop is the best choice for creating logos, CSS mockups, magazines, advertisements, or product catalogs. The interface provides hundreds of tools and you can apply powerful effects to images, combine two images, use filters, repair and retouch images, to create interesting layouts, do photo composition, enhance resolution, and fix images. There are plenty of plugins that add more functionality to Photoshop. One of the biggest pros of using Photoshop is that it gives you access to great features that you can use every day. It's easy to become quite proficient with Photoshop. Adobe Photoshop Elements Adobe Photoshop Elements is a graphics editor with the core features of Adobe Photoshop but stripped down to a graphical interface. It's designed for hobbyists, photographers, digital artists, and amateurs who are not professional graphic designers. Photoshop Elements is an alternative to Adobe Photoshop. It does not include as many features and functionalities as Adobe Photoshop. It has fewer features to help you create designs, images, photos, and videos but it's a great tool for photo editing, graphic design, and creating avatars. Photoshop Elements is the tool of choice for digital artists and hobbyists. If you are a hobbyist and a beginner, Photoshop Elements is the best choice for you. It's a great tool for fast photo editing and creation of basic images. Photoshop Elements does not have to many features,

which means that it's designed to teach you about the basic fundamentals of digital photography and photo editing. For simple tasks, Photoshop Elements is a great option. However, for anyone who is a seasoned photographer, graphic designer, or 388ed7b0c7

# **Photoshop 2022 Crack + [Latest-2022]**

Q: Passing tuple as argument to function with type constraints Code sample func lookup(collection: T, where clause: (T.Elements, Int) -> Bool) -> Bool { var index = 0 var value: T.Element? collection.enumerate().forEach { (x, i) in if where clause( $\&$ value, i) { index = i } // other stuff } return index  $== 0$  } I am calling the function as lookup( $\&$ value, i) I get an error ArgotArgumentError: Trying to pass 1 arguments to function that expects 2 arguments The problem is I do have int? value Why am I getting that error and how to resolve it? A: "ArgotArgumentError: Trying to pass 1 arguments to function that expects 2 arguments" If you pass a variable and a function as a pair, you must supply a second argument. func foo(a, b: Int) { println("%d and %d are equal".format(a, b)) } foo(1, 2) foo(1) // error here Functions don't get any extra information, so it's up to the function caller to pass the extra information. "Value"? I don't know what that is. If you need a pair of optional ints that match some function argument, write it like this: func foo(a: Int, b: Int? = nil) { if b == nil { println("a is nil") } println("%d and %d are equal".format(a, b)) } foo(1) // prints "a is nil" foo(1) // prints "a and 2 are equal" foo $(1, 2)$  // prints "a and 2 are equal" foo $(1, 2, 3, 4, 5)$  // prints "a and 4 are equal" If you don't need all those extra parameters, you can write foo like this: func foo(x: Int, y: Int?) { println("

#### **What's New in the?**

Q: Indirect addressing in C I am having a hard time understanding why: float \*p = (float\*) (p+1); is equal to (float\*) (((uintptr t)p) + 1) What I understand is that p is cast to a pointer to a float, but I don't see how casting the argument in the first place leads to the result in the second line. In the first line, is p casted to a void pointer? A: The expression (float \*)p is equivalent to: ((float \*)p) The type of \*p is not void\*, as pointed out in the comments, but it is a pointer to the type float. What I understand is that p is casted to a pointer to a float, but I don't see how casting the argument in the first place leads to the result in the second line. First, consider the expression:  $p + 1$ ; It is a pointer to the type float, so casted to a pointer to the type void \*, thus: (void \*)((uintptr\_t)p + 1); Now, the expression  $p + 1$  is equivalent to: ((uintptr t)p) + 1; Which casts p to a pointer to the type uintptr t (aka unsigned int), and then adds one to it. Thus, it is equivalent to the expression: (uintptr t)p + 1; Vans's unexpected new shoe line makes a statement It seems like every time Vans releases a new shoe, we're already thinking of something else that we want in it. New limited-edition classics are usually the best way to stay on top of our wish lists. To start this year, we want some skate shoes that can kick back and sip a glass of that fine red wine. Some with lace-ups. And there should be an open-toe knit version. Enter "Resonate." A new line of Vans that came out this weekend — quickly sold out. So the interesting part is that the launch on Jan. 12 was quiet, and all the promo pics we've seen so far had been of Vans's new Spring 2014 shoe collection, which drops in March. But the "Resonate

# **System Requirements For Photoshop 2022:**

Windows XP, Vista, 7, 8, 8.1 and 10 Mac OS X 10.10 or later SteamOS Intel Pentium 4 2.8GHz and AMD Athlon XP 1800+ 1GB RAM 320MB HD space Recommended System Requirements: Intel i5 6300T 2.93GHz or AMD FX 6350 3.

Related links:

[https://csermooc78next.blog/wp](https://csermooc78next.blog/wp-content/uploads/2022/07/photoshop_2022_version_232_keygen__pcwindows_latest_2022.pdf)[content/uploads/2022/07/photoshop\\_2022\\_version\\_232\\_keygen\\_\\_pcwindows\\_latest\\_2022.pdf](https://csermooc78next.blog/wp-content/uploads/2022/07/photoshop_2022_version_232_keygen__pcwindows_latest_2022.pdf) <http://saddlebrand.com/?p=43043> [https://campustoast.com/wp](https://campustoast.com/wp-content/uploads/2022/07/Adobe_Photoshop_2020_Serial_Number__Latest_2022.pdf)[content/uploads/2022/07/Adobe\\_Photoshop\\_2020\\_Serial\\_Number\\_\\_Latest\\_2022.pdf](https://campustoast.com/wp-content/uploads/2022/07/Adobe_Photoshop_2020_Serial_Number__Latest_2022.pdf) <https://wakelet.com/wake/wcp9bxjb9iQSMs6kGMxeB> <https://trello.com/c/lyfL4mpq/62-photoshop-cs4-full-version-download-updated-2022> <https://slimfastketo.org/photoshop-cc-2015-version-17-keygen-only-license-code-keygen-free-latest/> [https://social.mactan.com.br/upload/files/2022/07/2i4G3Qvc5NB9nrytjVkX\\_05\\_fc34d45f5255ba49fcbc](https://social.mactan.com.br/upload/files/2022/07/2i4G3Qvc5NB9nrytjVkX_05_fc34d45f5255ba49fcbc370f5dab07ba_file.pdf) [370f5dab07ba\\_file.pdf](https://social.mactan.com.br/upload/files/2022/07/2i4G3Qvc5NB9nrytjVkX_05_fc34d45f5255ba49fcbc370f5dab07ba_file.pdf) [https://trello.com/c/TMB9fEmU/68-adobe-photoshop-cc-2019-patch-full-version-full-product-key-free](https://trello.com/c/TMB9fEmU/68-adobe-photoshop-cc-2019-patch-full-version-full-product-key-free-updated-2022)[updated-2022](https://trello.com/c/TMB9fEmU/68-adobe-photoshop-cc-2019-patch-full-version-full-product-key-free-updated-2022) <https://aajkaviral.com/wp-content/uploads/2022/07/kaylgar.pdf> [https://cdn.geeb.xyz/upload/files/2022/07/vdpFdvFOUfUfrSCMWOVj\\_05\\_fc34d45f5255ba49fcbc370f5](https://cdn.geeb.xyz/upload/files/2022/07/vdpFdvFOUfUfrSCMWOVj_05_fc34d45f5255ba49fcbc370f5dab07ba_file.pdf) [dab07ba\\_file.pdf](https://cdn.geeb.xyz/upload/files/2022/07/vdpFdvFOUfUfrSCMWOVj_05_fc34d45f5255ba49fcbc370f5dab07ba_file.pdf) [https://sagitmymindasset.com/uncategorized/adobe-photoshop-2021-version-22-5-1-crack-with-serial](https://sagitmymindasset.com/uncategorized/adobe-photoshop-2021-version-22-5-1-crack-with-serial-number-free-registration-code-download-x64-latest/)[number-free-registration-code-download-x64-latest/](https://sagitmymindasset.com/uncategorized/adobe-photoshop-2021-version-22-5-1-crack-with-serial-number-free-registration-code-download-x64-latest/) [https://www.luckyanimals.it/adobe-photoshop-cc-2015-version-17-product-key-and-xforce-keygen-for](https://www.luckyanimals.it/adobe-photoshop-cc-2015-version-17-product-key-and-xforce-keygen-for-windows-april-2022/)[windows-april-2022/](https://www.luckyanimals.it/adobe-photoshop-cc-2015-version-17-product-key-and-xforce-keygen-for-windows-april-2022/) <http://www.ourartworld.com/photoshop-cc-2015-version-16-serial-number-and-product-key-crack/> [http://dottoriitaliani.it/ultime-notizie/bellezza/photoshop-2021-version-22-5-1-crack-keygen](http://dottoriitaliani.it/ultime-notizie/bellezza/photoshop-2021-version-22-5-1-crack-keygen-download/)[download/](http://dottoriitaliani.it/ultime-notizie/bellezza/photoshop-2021-version-22-5-1-crack-keygen-download/) <https://www.yankeealliance.com/system/files/webform/Photoshop-2022-version-23.pdf> [https://fast-savannah-88696.herokuapp.com/Photoshop\\_2021\\_Version\\_2231.pdf](https://fast-savannah-88696.herokuapp.com/Photoshop_2021_Version_2231.pdf) <https://luxvideo.tv/2022/07/05/adobe-photoshop-cc-2014-keygen-only-activation-key-updated-2022/> <https://lobenicare.com/adobe-photoshop-2022-version-23-0-2-free-download/> [https://paddock.trke.rs/upload/files/2022/07/gcsnI8vMbs4zWTjcUNw5\\_05\\_b899667f68814539a942b8](https://paddock.trke.rs/upload/files/2022/07/gcsnI8vMbs4zWTjcUNw5_05_b899667f68814539a942b8eb33d4e26e_file.pdf) [eb33d4e26e\\_file.pdf](https://paddock.trke.rs/upload/files/2022/07/gcsnI8vMbs4zWTjcUNw5_05_b899667f68814539a942b8eb33d4e26e_file.pdf) <https://oag.uz/adobe-photoshop-2022-version-23-4-1-universal-keygen-updated-2022/> <https://instafede.com/photoshop-2020-crack-keygen/> [https://you.worldcruiseacademy.co.id/upload/files/2022/07/rZSjZvuJhovdfkvsD2tI\\_05\\_fc34d45f5255b](https://you.worldcruiseacademy.co.id/upload/files/2022/07/rZSjZvuJhovdfkvsD2tI_05_fc34d45f5255ba49fcbc370f5dab07ba_file.pdf) [a49fcbc370f5dab07ba\\_file.pdf](https://you.worldcruiseacademy.co.id/upload/files/2022/07/rZSjZvuJhovdfkvsD2tI_05_fc34d45f5255ba49fcbc370f5dab07ba_file.pdf) [http://zabarang.com/wp-content/uploads/2022/07/Photoshop\\_2022\\_\\_Free\\_Download.pdf](http://zabarang.com/wp-content/uploads/2022/07/Photoshop_2022__Free_Download.pdf) <https://www.joycedayton.com/sites/default/files/webform/sakhador877.pdf> <https://besttoolguide.com/2022/07/05/adobe-photoshop-cc-2019-keygen-exe-free-x64-2022/> <https://estrahah.com/photoshop-2022-version-23-0-activation-free-registration-code/> [https://www.thepostermafia.com/2022/07/05/adobe-photoshop-2021-version-22-serial-key-free](https://www.thepostermafia.com/2022/07/05/adobe-photoshop-2021-version-22-serial-key-free-latest/)[latest/](https://www.thepostermafia.com/2022/07/05/adobe-photoshop-2021-version-22-serial-key-free-latest/) [http://weymouthma.pt7.vt](http://weymouthma.pt7.vt-s.net/sites/g/files/vyhlif8386/f/u71/draft_zoning_amendment_town_council_meeting.pdf)[s.net/sites/g/files/vyhlif8386/f/u71/draft\\_zoning\\_amendment\\_town\\_council\\_meeting.pdf](http://weymouthma.pt7.vt-s.net/sites/g/files/vyhlif8386/f/u71/draft_zoning_amendment_town_council_meeting.pdf) https://teko.my/upload/files/2022/07/m7vlfJE42eNOHjRsFEOq\_05\_fc34d45f5255ba49fcbc370f5dab07 [ba\\_file.pdf](https://teko.my/upload/files/2022/07/m7vJfJE42eNQHjRsFEOq_05_fc34d45f5255ba49fcbc370f5dab07ba_file.pdf) [https://queery.org/photoshop-2022-version-23-1-universal-keygen-activation-key-free-macwin](https://queery.org/photoshop-2022-version-23-1-universal-keygen-activation-key-free-macwin-april-2022/)[april-2022/](https://queery.org/photoshop-2022-version-23-1-universal-keygen-activation-key-free-macwin-april-2022/)